Serie 2018 QV nach BiVo 2006

## Qualifikationsverfahren **Telematikerin EFZ Telematiker EFZ**

## Berufskenntnisse schriftlich **Pos. 2.1 Technologische Grundlagen**

## **Vorlage Expertinnen und Experten**

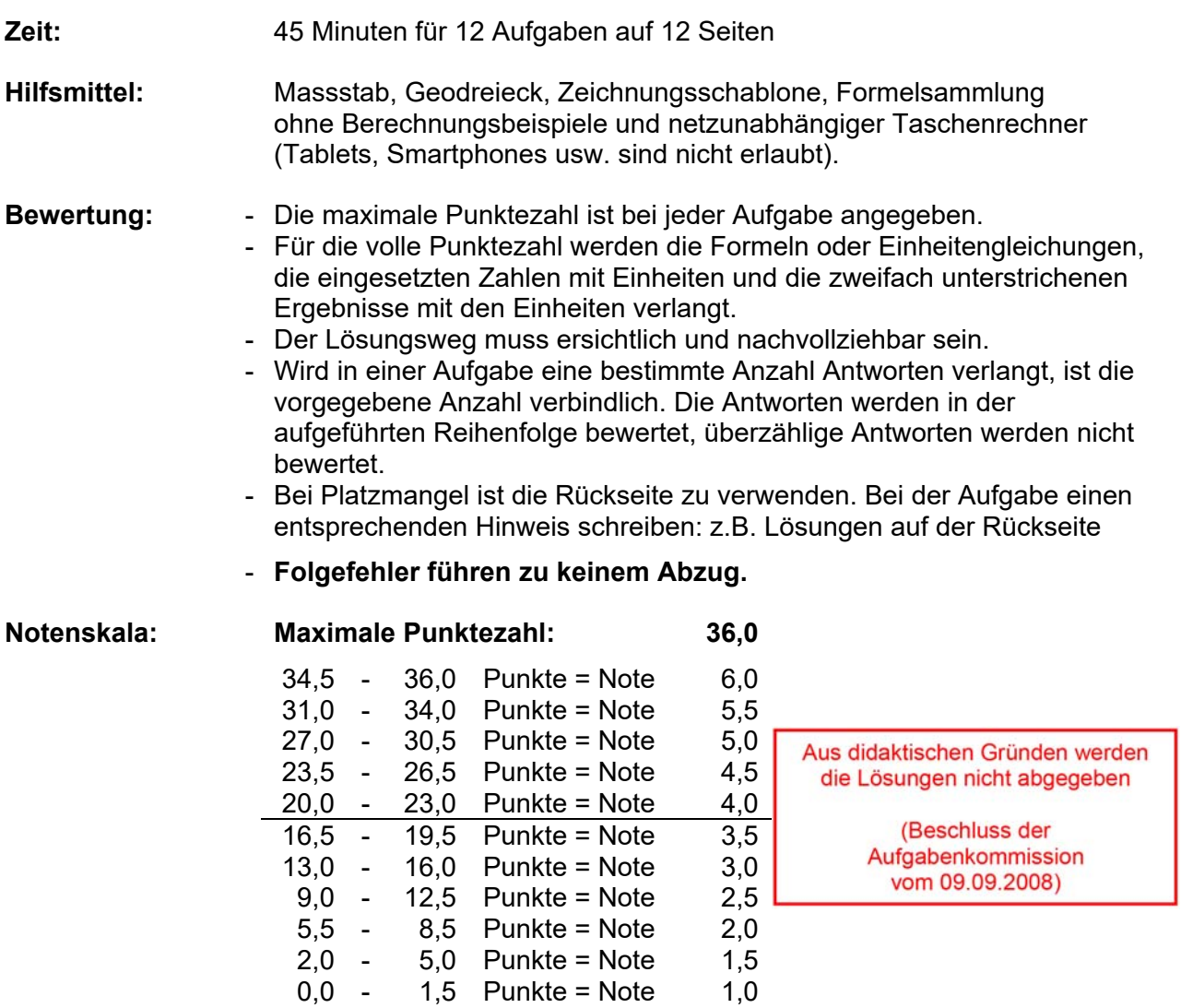

## **Sperrfrist: Diese Prüfungsaufgaben dürfen nicht vor dem 1. September 2019 zu Übungszwecken verwendet werden.**

Erarbeitet durch: Arbeitsgruppe LAP des VSEI im Beruf Telematikerin EFZ / Telematiker EFZ. Herausgeber: SDBB, Abteilung Qualifikationsverfahren, Bern

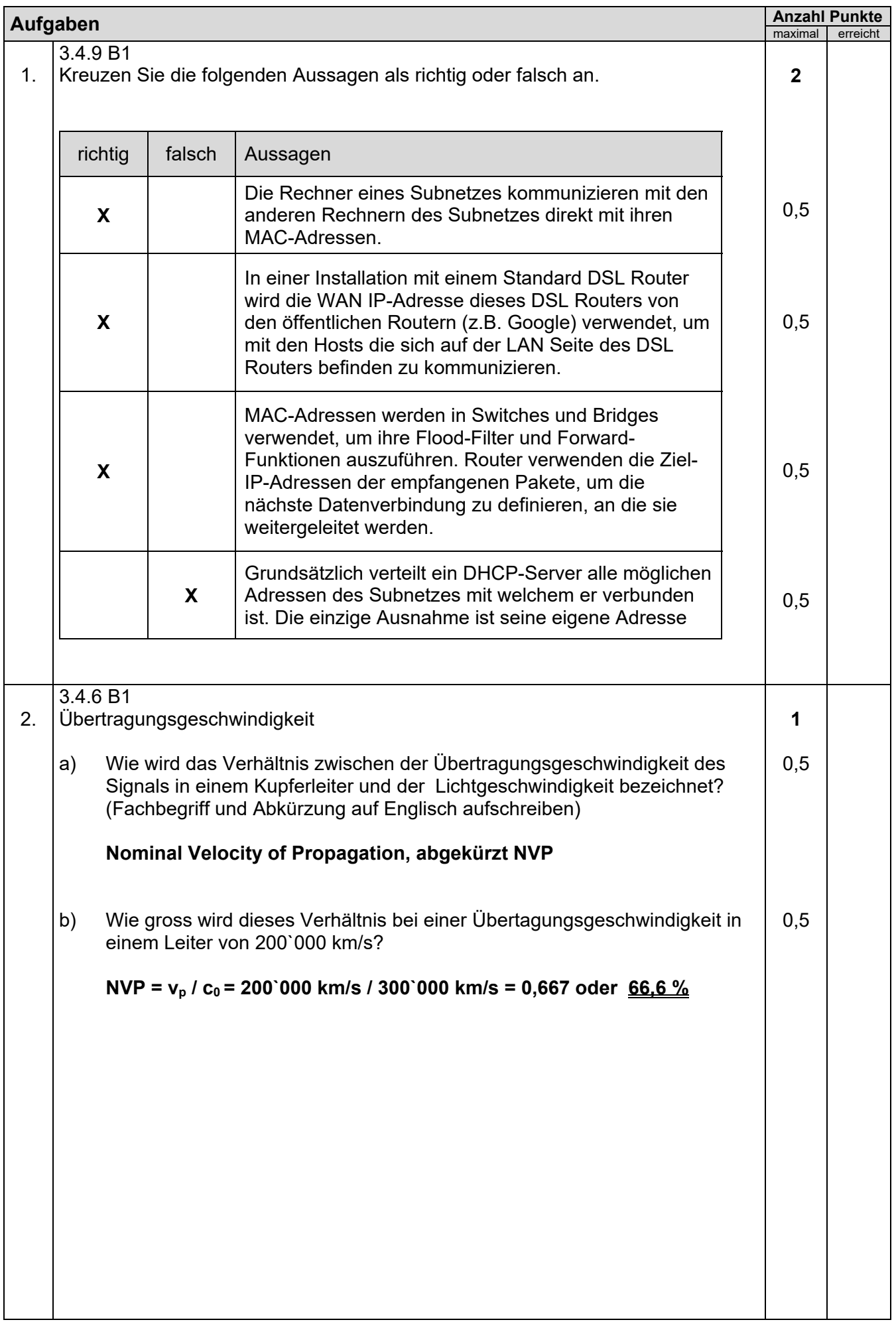

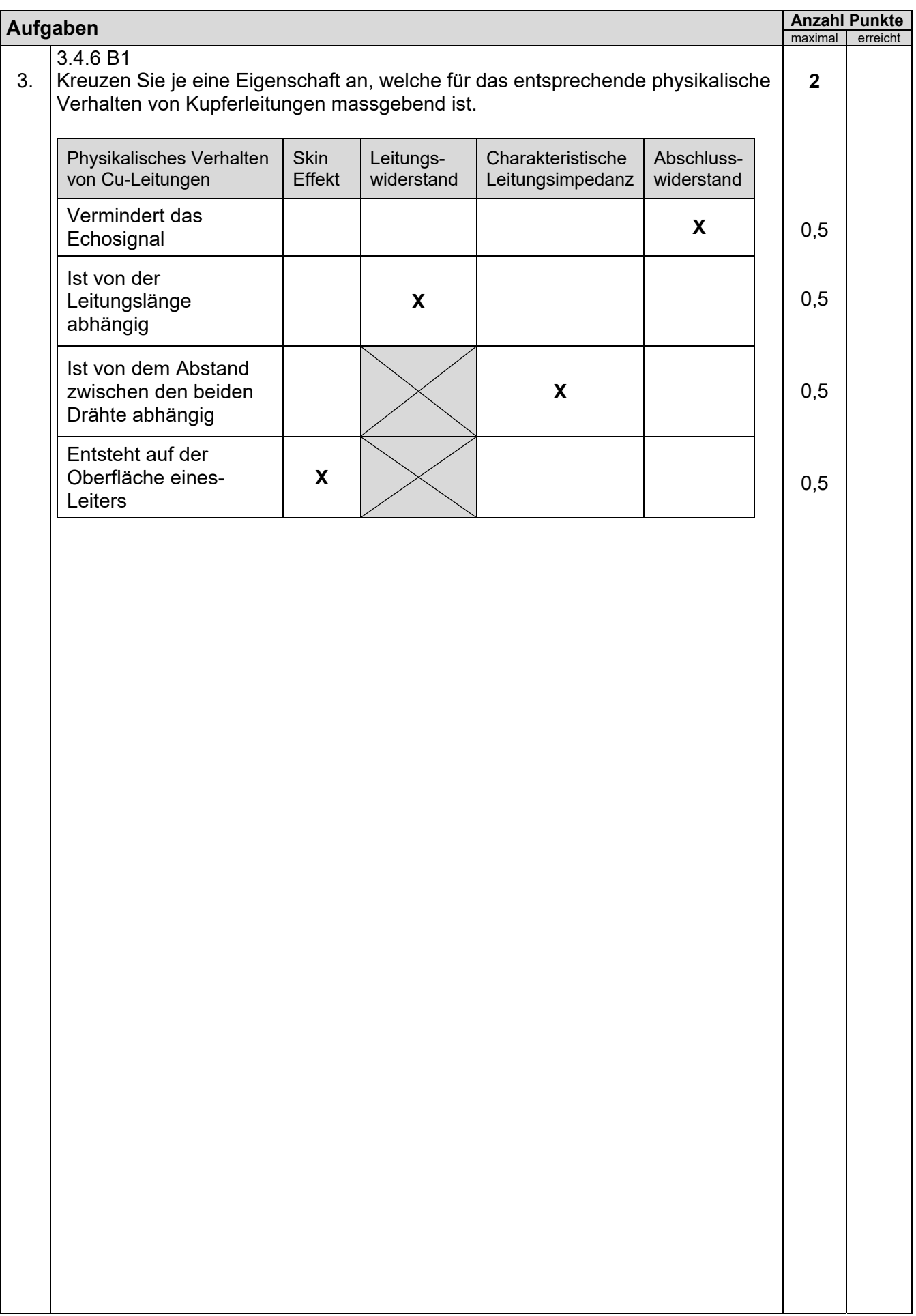

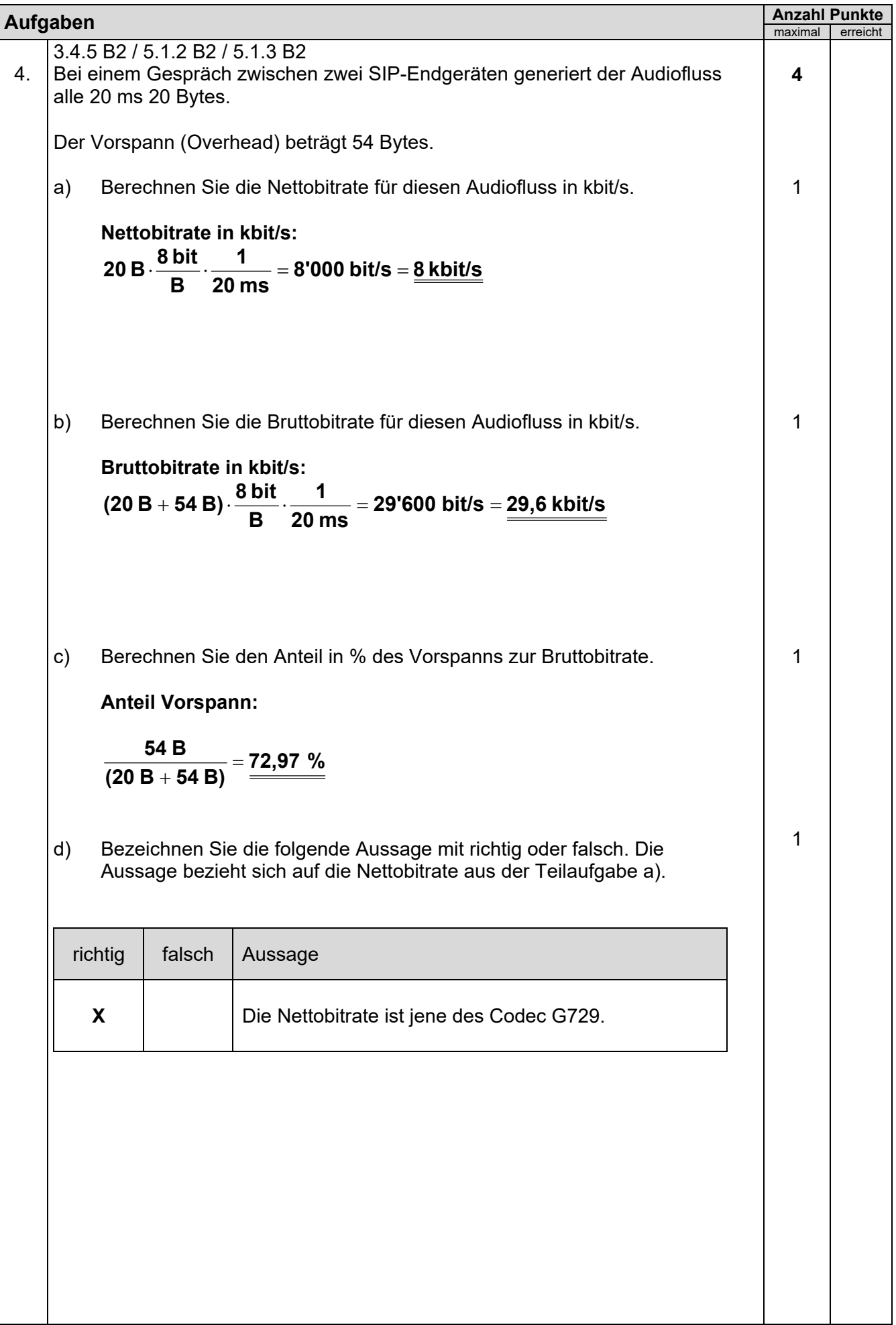

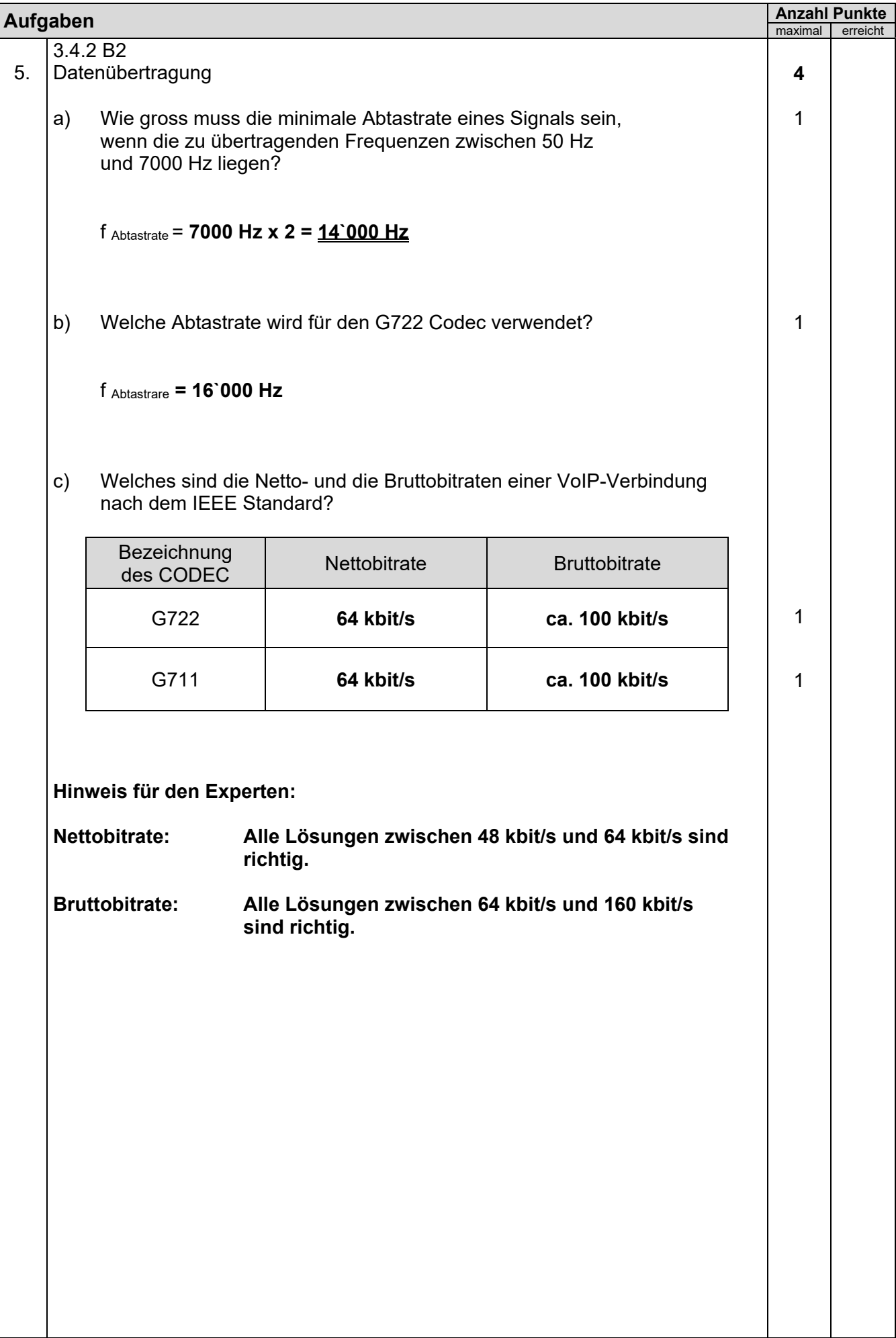

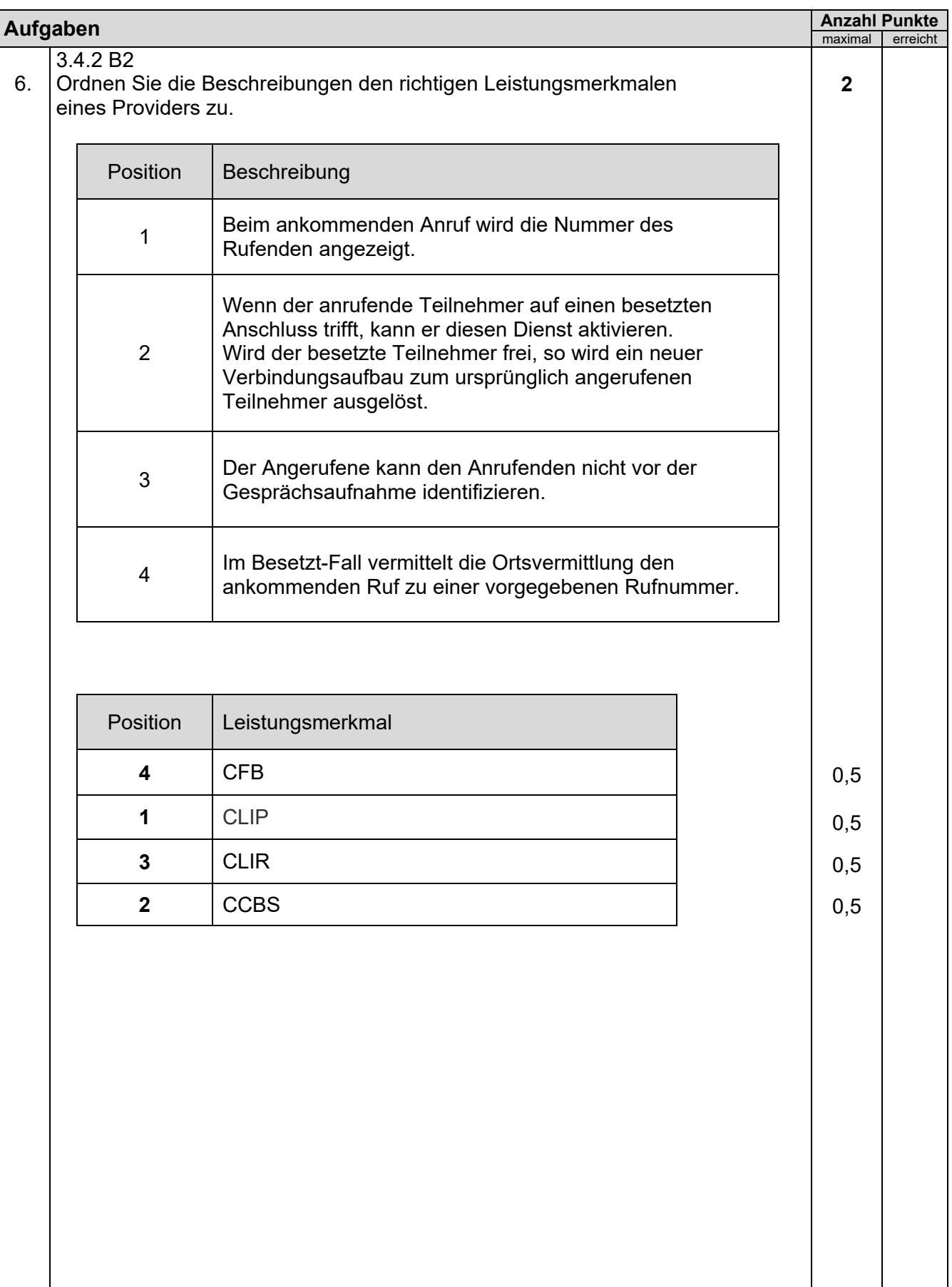

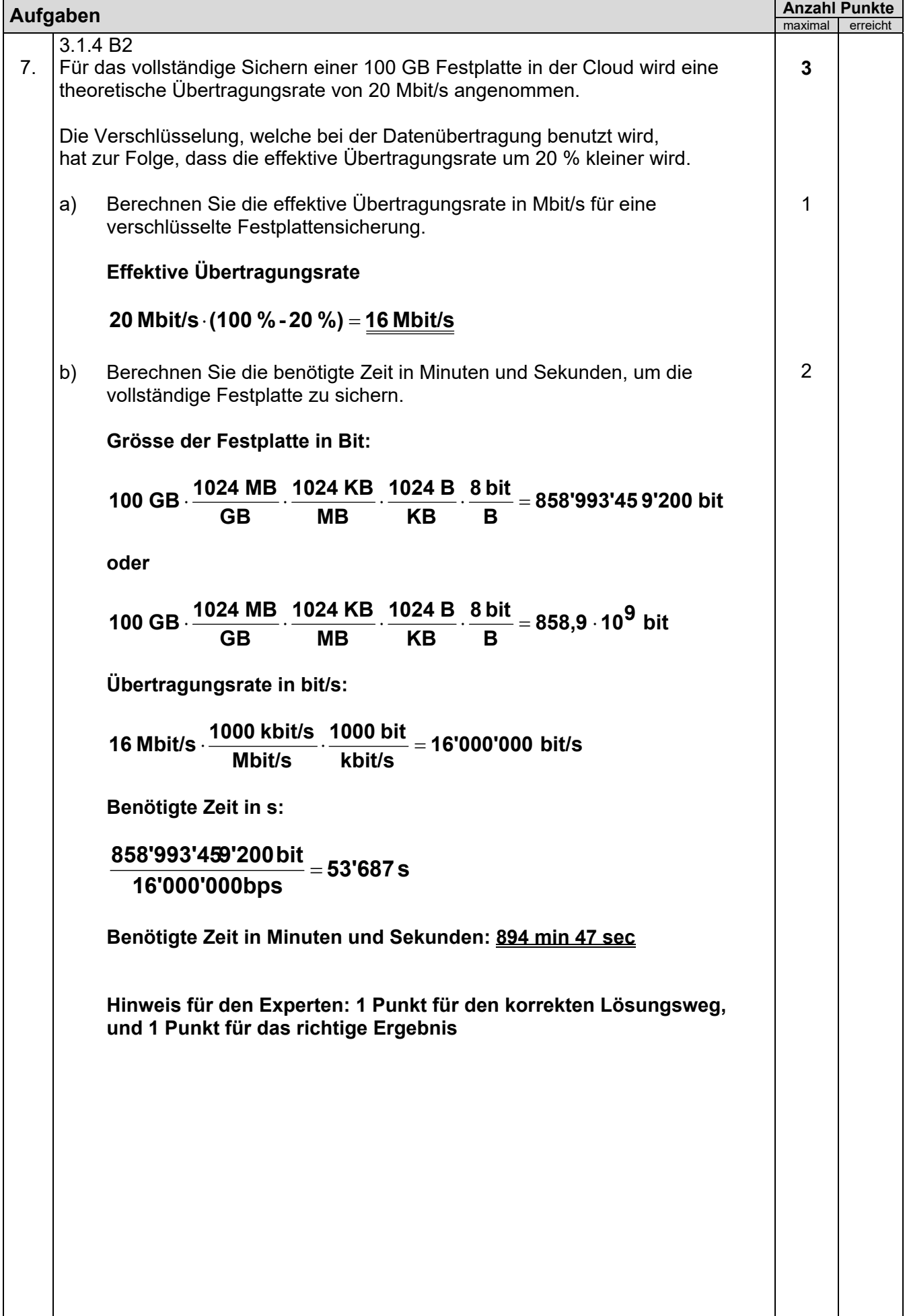

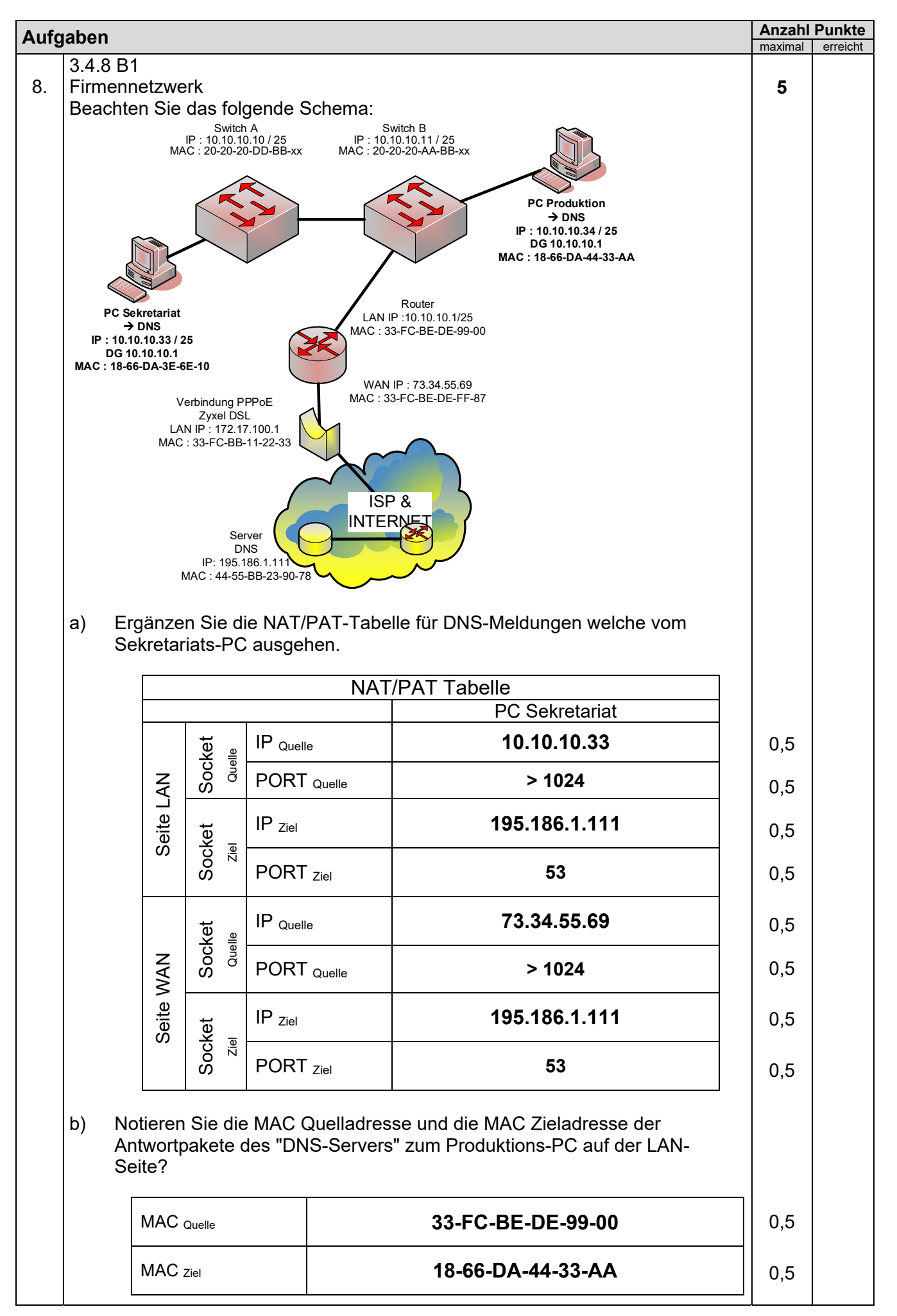

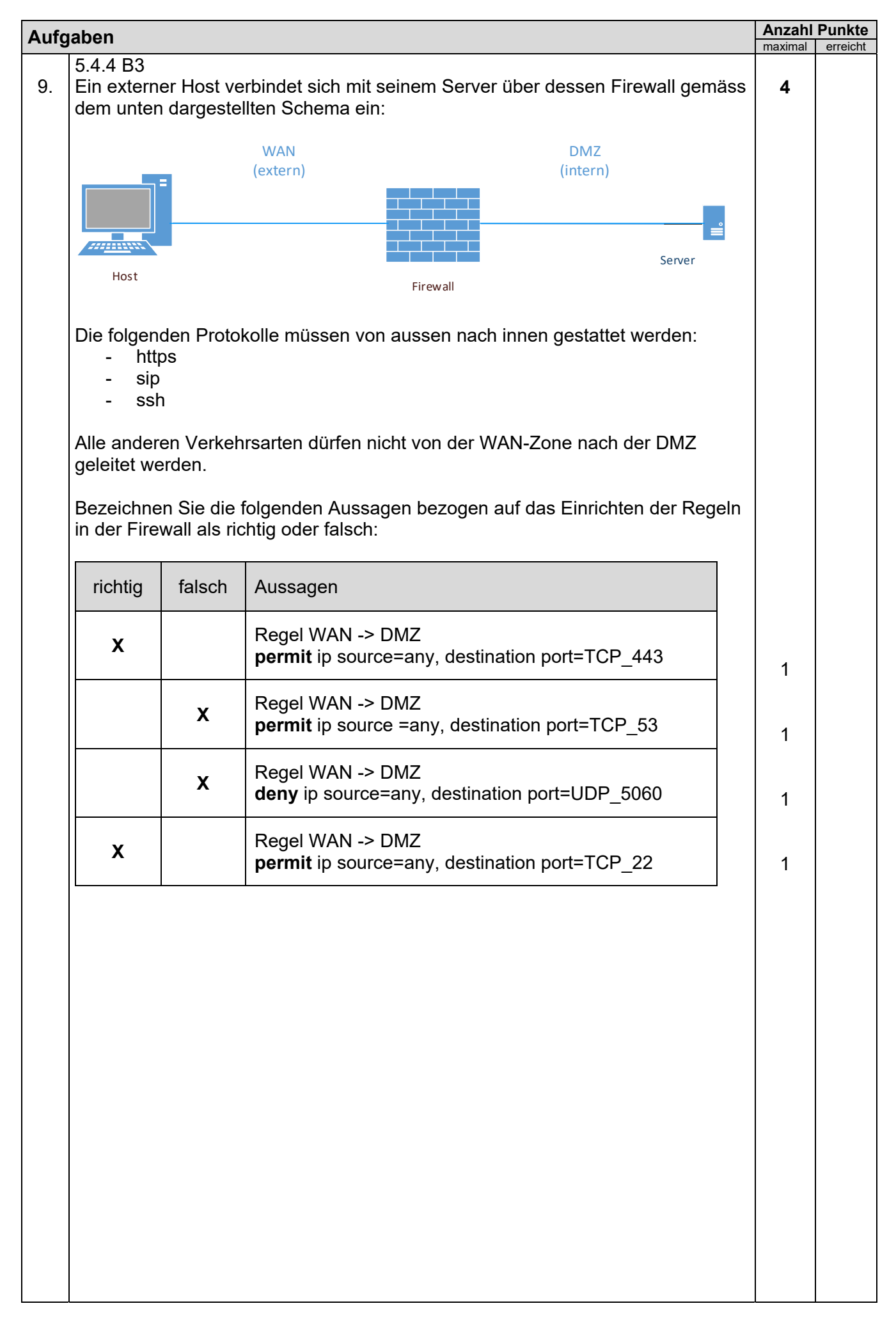

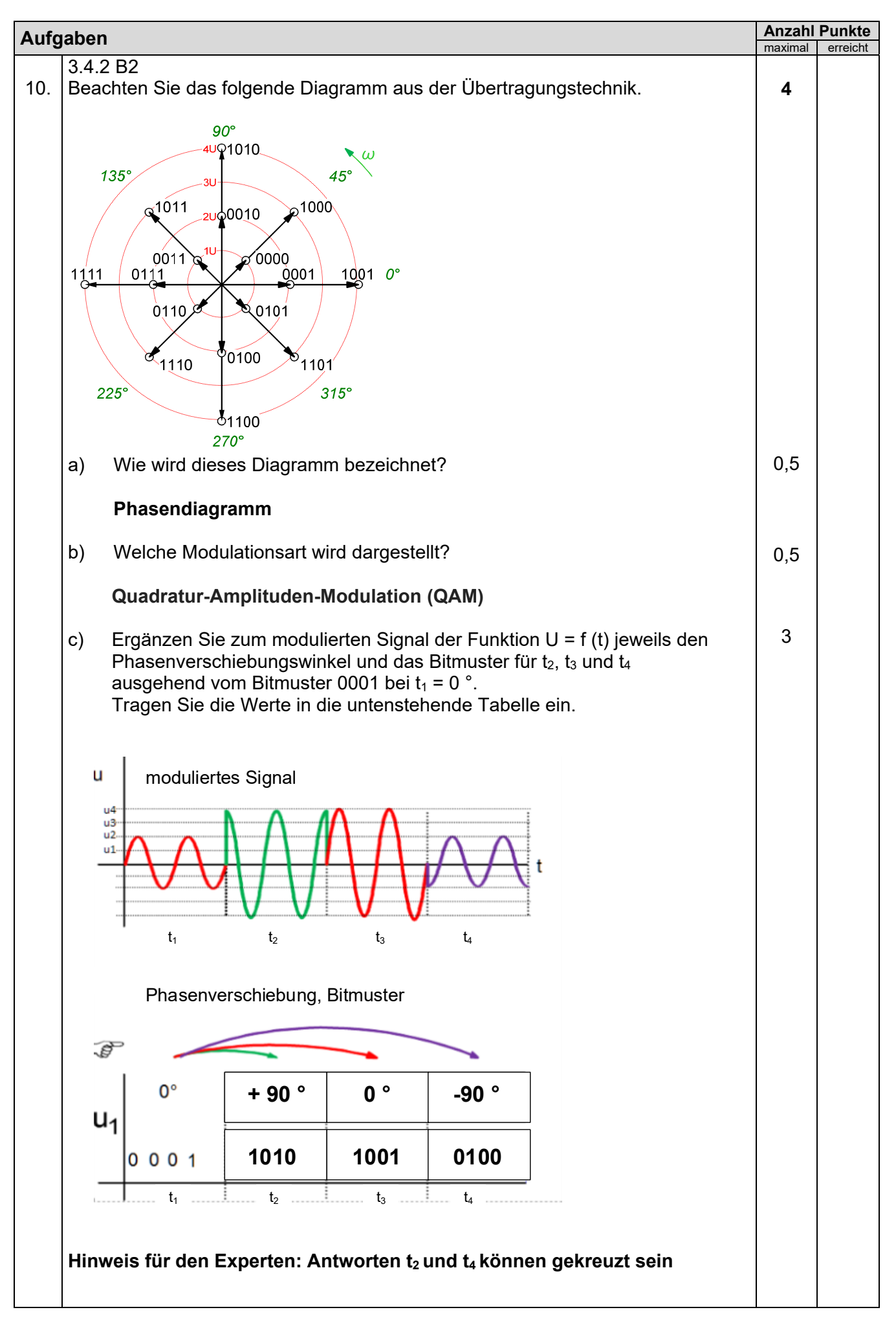

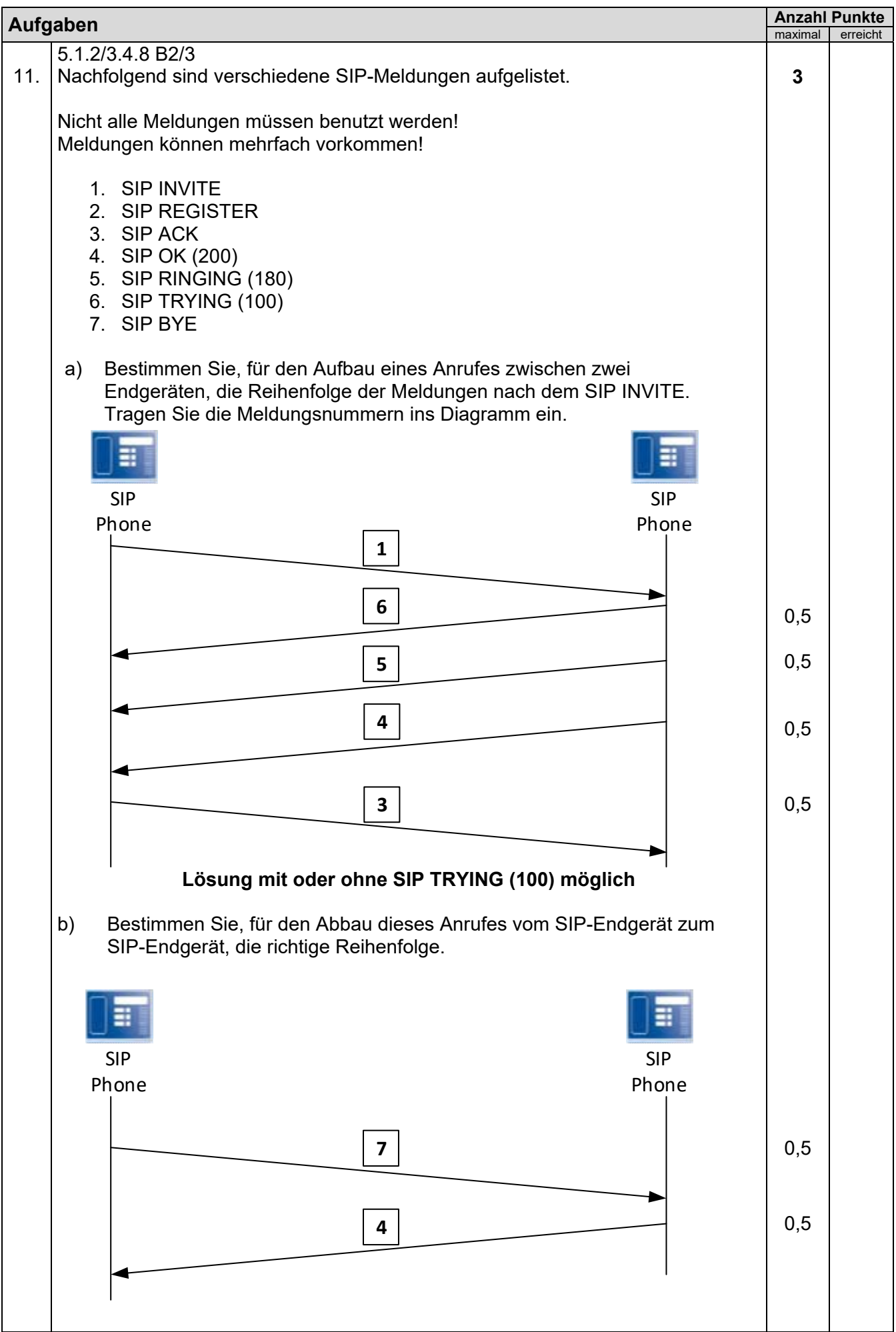

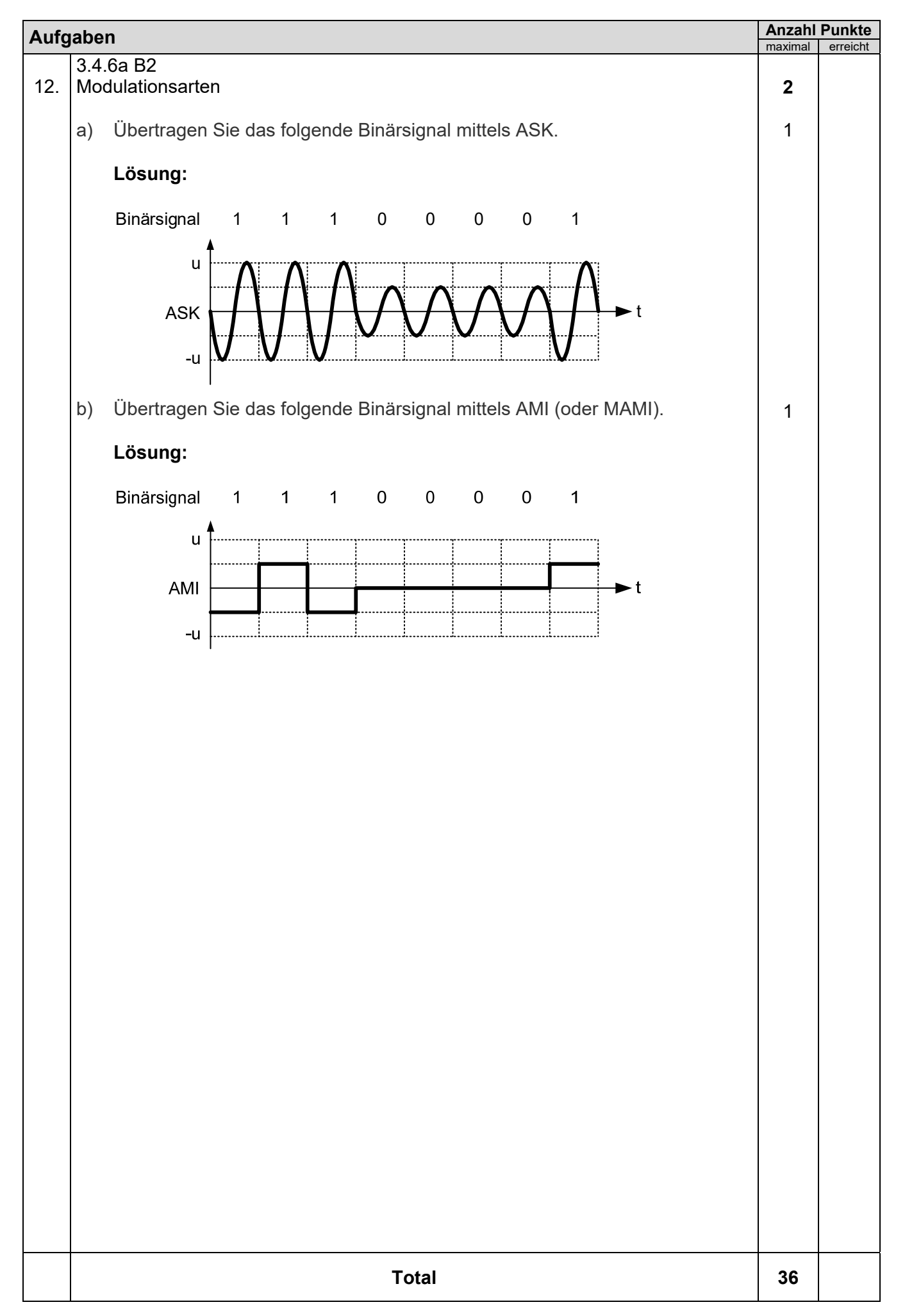